How To Disable Driver Winxp Xp [Activation](http://my.manualslist.ru/list.php?q=How To Disable Driver Winxp Xp Activation Message) **Message** [>>>CLICK](http://my.manualslist.ru/list.php?q=How To Disable Driver Winxp Xp Activation Message) HERE<<<

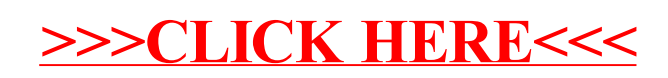